## **POLITECNICO DI TORINO**

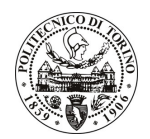

Avviso di procedura per il conferimento di un incarico individuale di collaborazione occasionale presso il Dipartimento di Meccanica per lo svolgimento di attività di "Coordinamento e supporto tecnico-operativo per lo svolgimento di uno studio multifisico in silico, mediante tecniche di fluidodinamica computazionale, di colture cellulari in dispositivi per coltura dinamica (bioreattori) per medicina rigenerativa cardiovascolare. Tale studio rientra nelle attività del gruppo di Bioingegneria Industriale del Dipartimento di Meccanica nell'ambito del progetto di ricerca europeo BIOSCENT (2009-2013). L'attività fornirà un supporto alla progettazione e ottimizzazione di un bioreattore a perfusione per coltura cellulare in condizioni di microgravità"

cod. 77/11/CC

## Esito procedura di valutazione comparativa

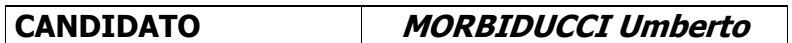